# **ТЕППОФИЗИКА** И ТЕОРЕТИЧЕСКАЯ ТЕППОТЕХНИКА

Андрей Николаевич АКСЁНОВ<sup>1</sup> Алексей Юрьевич КУЛТЫШЕВ<sup>2</sup> Людмила Александровна ПУЛЬДАС<sup>3</sup>

УЛК 621.45.01:004.942

## СРАВНИТЕЛЬНЫЙ АНАЛИЗ РАСЧЕТА ТЕРМОДИНАМИЧЕСКИХ ЦИКЛОВ ПРИВОДНЫХ ГАЗОТУРБИННЫХ ДВИГАТЕЛЕЙ

- 1 кандидат физико-математических наук, начальник лаборатории ремонтных технологий, ПАО «Тюменские моторостроители» 9123975423@mail.ru
- $\overline{c}$ кандидат технических наук, заместитель генерального директора - технический директор, ООО «Газпром энергохолдинг индустриальные активы» info@gehia.ru
- $\mathfrak z$ кандидат технических наук, доцент кафедры инженерных систем и сооружений, Тюменский индустриальный университет puldasla@tyuiu.ru

## Аннотапия

Приводится краткий обзор отечественных и зарубежных программ для расчета термодинамического цикла работы газотурбинного двигателя. Основное внимание уделяется

Цитирование: Аксёнов А. Н. Сравнительный анализ расчета термодинамических циклов приводных газотурбинных двигателей / А. Н. Аксёнов, А. Ю. Култышев, Л. А. Пульдас // Вестник Тюменского государственного университета. Физико-математическое моделирование. Нефть, газ, энергетика. 2022. Том 8. № 2 (30). С. 10-31. DOI: 10.21684/2411-7978-2022-8-2-10-31

© ФГАОУ ВО Тюменский государственный университет

Сравнительный анализ расчета термодинамических циклов ...

сравнению методик немецкой компании GasTurb и ПАО «Тюменские моторостроители». Приводятся конфигурационные файлы для программы NASA Chemical Equilibrium with Applications для вычисления термодинамических свойств метана, воздуха и продуктов сгорания. Излагаются основные положения методики расчета тепловых схем энергетических и приводных газотурбинных установок. На примере трехвального газотурбинного двигателя судового типа UGT 15000 показаны потенциалы повышения КПД на 4-7% (абс.) и снижения выбросов СО, на 20% за счет установки промежуточного воздухоохладителя при сжатии рабочего тела. По результатам сравнения программ GasTurb и предложенной в ПАО «Тюменские моторостроители» установлено соответствие основных параметров в пределах допустимой погрешности измерений. На основе опубликованных данных по UGT 15000 (ДГ90) идентифицированы параметры термодинамического цикла, включая политропическую эффективность каждого узла и расходы на охлаждение (в условиях ISO 2314). Показано, что за счет изотермо-адиабатного цикла В. В. Уварова уже в первом приближении, без экстремальных параметров термодинамического цикла, могут быть реализованы характеристики газотурбинного двигателя V поколения на основе доступных и экономных технологий II-IV поколения (с использованием относительно простых поликристаллических никелевых суперсплавов, циклонно-вихревого или конвективно-пленочного охлаждения наиболее нагруженных деталей горячей части турбины). Программа-методика ПАО «Тюменские моторостроители» с открытым исходным кодом положительно зарекомендовала себя при разработке технических решений для модернизации двигателей типа ДГ90/ДН80/ДУ80 (III-IV поколение) и нового двигателя ТМ16М2.

#### Ключевые слова

Термодинамический цикл, двигатель газотурбинный, математическая модель, топливная экономичность, промежуточный воздухоохладитель, КПД, программа-методика, модернизация, реинжиниринг.

DOI: 10.21684/2411-7978-2022-8-2-10-31

## Ввеление

Важнейшим этапом модернизации или проектирования нового газотурбинного двигателя является построение соответствующего термодинамического цикла с максимальным учетом всевозможных технологических отборов, перетечек, расходов на охлаждение, суфлирование и пр. Исходя из требуемых значений КПД и мощности, должны быть определены предельные параметры цикла (температура газа перед турбиной, степень повышения полного давления в компрессоре) и расход рабочего тела. В определенном смысле решение задачи модернизации существующей конструкции (например, за счет повышения аэродинамического совершенства лопаточных аппаратов) может быть сложнее из-за множества ограничений и довольно часто приводит к нежелательному росту мощности на валу с соответствующим смещением условий максимальной эффективности.

Ведущие конструкторские бюро обычно применяют несколько программ расчета термодинамического цикла газотурбинного двигателя (ГТД), включая

Физико-математическое моделирование. Нефть, газ, энергетика. 2022. Том 8. № 2 (30)

собственные расчетные инструменты и сторонние отечественные или зарубежные решения (DVIGw [1], EngineSim [18], WebEngine [15], NPSS [16] и др.). В свободном доступе находятся демонстрационные версии ThermoGTE (И. А. Лещенко, ПАО «НПО Сатурн») [7, 10, 14] и GasTurb (J. Kurzke, MTU Aero Engines) [19]. По причине существенного ограничения функционала версии ThermoGTE без лицензии (возможность расчетов только простого турбореактивного двигателя, турбореактивного двигателя с силовой турбиной или двухконтурного двигателя с форсажной камерой сгорания), дальнейшее предпочтение в настоящей работе отдано программе GasTurb, позволяющей проводить:

- параметрические исследования рабочего процесса;
- оптимизацию параметров цикла;
- расчет характеристик двигателя;
- моделирование на основе метода Монте-Карло;
- анализ влияния различных факторов на положение линии совместной работы узлов на характеристиках компрессоров, в том числе на переходных режимах.

Принципиальное значение имеет точность моделирования свойств продуктов сгорания углеводородного топлива (природного газа, авиационного турбинного, дизельного, мазута) на воздухе с разным стехиометрическим соотношением. Как показывает практика, весьма качественные результаты достигаются в приближении равновесной диссоциации газовых сред с фундаментальным принципом максимума энтропии. В СССР и за рубежом на основе специальных баз данных индивидуальных веществ разработаны программы АСТРА (Б. Г. Трусов, МГТУ им. Н. Э. Баумана) [13], ИВТАНТЕРМО (В. С. Иориш, Термоцентр им. В. П. Глушко) [2], NASA Chemical Equilibrium with Applications (NASA CEA) (S. Gordon, Sanford Gordon and Associates, B. J. McBride, NASA Lewis Research Center) [17, 20], позволяющие учитывать эффекты конденсированной фазы, ионов и электронного газа при расчете свойств продуктов сгорания или плазмы произвольного химического состава. Программы NASA CEA и ACTPA (TERRA) свободно распространяются со стандартной библиотекой и исходным кодом.

Как отмечено в [8], за последние 30 лет увеличение температуры перед турбиной с 1 533 до 1 872 К позволило в простом цикле получить рост КПД от 34,6 до 37,1%. Однако если в 1990-х гг. производная увеличения КПД от роста температуры составляла 0,048%/К, то сейчас она ниже 0,009 7%/К, т. е. относительный эффект от повышения температуры исчерпан и требуются новые решения. Изотермо-адиабатный цикл В. В. Уварова [12] уже в первом приближении является одним из способов увеличения КПД до 40-45% и более, что доказано на практике газотурбинными двигателями LMS-100 (Baker Hughes) и ГТУ-200-750 (проект МГТУ им. Н. Э. Баумана).

Конструкция современных газотурбинных двигателей, как правило, предполагает охлаждение наиболее напряженных деталей соплового аппарата (CA), рабочего колеса (РК), дисков ротора турбины. Термодинамические потери

12

в охлаждаемых турбинах обусловлены как отводом теплоты от рабочего тела при обтекании лопаток, так и смешением хладагента с рабочим телом. Расчет тепла, отведенного от газа в процессе расширения, с учетом охлаждения является нетривиальной задачей и в настоящей работе упрощен до трех последовательных процессов: полное смешение охладителя и рабочего тела за СА; расширение в неохлаждаемой турбине; смешение охладителя и рабочего тела за РК. За рубежом применяются и другие подходы/упрощения (the virtual RIT (rotor inlet temperature) method [21], the virtual  $T<sub>a</sub>$  method [19], трехстадийный процесс с первоначальным расширением в турбине до условного давления отвода тепла [3]).

## Программа-методика ПАО «Тюменские моторостроители» для расчета термодинамического цикла ГТД

Будем считать, что топливом для ГТД является природный газ с модельным массовым составом 90% СН<sub>4</sub> + 10% С<sub>2</sub>Н<sub>6</sub> и низшей теплотворной способностью  $FHV = 49,7206 \cdot 10^6$  Дж/кг. С допустимой точностью удельная теплоемкость продуктов сгорания с и коэффициент адиабаты Пуассона у являются только функциями температуры  $T$  и коэффициента избытка воздуха  $\alpha$ . Довольно часто вместо а используется массовое отношение расходов топлива и воздуха far. Значения функций  $c_n = c_n(T, far)$  и  $\gamma = \gamma(T, far)$  удобно получить с помощью программы NASA CEA со следующим конфигурационным файлом:

```
problem
  tpf/a = IE-80.010.020.030.040.05p(atm) = 1t(k) = 200 250 300 350 ... 2400reactant
  fuel = CH4 wfrac = 0.9
  fuel = C2H6 wfrac = 0.1
  oxid = Air wfrac = 1only N2 O2 H2O CO2 Ar
output
  plot t cp gam
end
```
Для аналитических вычислений рекомендуется двумерная квадратичная сплайн-интерполяция табличных данных по аргументам  $T$  и far.

Относительная влажность возлуха  $\varphi$  при вхоле в ГТЛ может оказывать заметное влияние на работу ГТД и необходимо ее учитывать по следующему алгоритму:

1. Расчет давления насыщенных паров воды в зависимости от температуры и атмосферного давления [21]:

13

Физико-математическое моделирование. Нефть, газ, энергетика. 2022. Том 8. № 2 (30)

$$
p_s = (1{,}0007 + 3{,}46 \cdot 10^{-8} \cdot p_0) \cdot 611{,}21 \cdot \exp\left(\frac{17{,}502 \cdot (T_0 - 273{,}15)}{T_0 - 32{,}25}\right),
$$

где  $p_0$  и  $T_0$  — полное давление и температура при входе в ГТД. Здесь и далее по тексту приводятся только параметры заторможенного потока. Размерность всех параметров, используемых в настоящей работе, соответствует СИ.

2. Вычисление массовой доли водяного пара в сухом воздухе:

$$
war = \frac{0.622\ 072\cdot\varphi\cdot p_s}{p_0 - \varphi\cdot p_s}
$$

3. Поправка значения универсальной газовой постоянной (до камеры сгорания все значения теплоемкости рабочего тела приняты при  $far = 0$ ):

$$
R_h = \frac{R_a + R_w \cdot war}{1 + war}, \ R_a = \frac{c_p \cdot (\gamma - 1)}{\gamma}, \ R_w = 461,522 \frac{\text{A} \cdot \text{A}}{\text{KT} \cdot \text{K}}
$$

4. Удельная изобарная теплоемкость и коэффициент адиабаты Пуассона для влажного воздуха:

$$
c_{p_h} = \frac{c_p + c_w \cdot war}{1 + war}, \gamma_h = \frac{c_{p_h}}{c_{p_h} - R_h}
$$

где  $c_v = c_v(T)$  — зависимость удельной теплоемкости водяного пара от температуры [22].

5. Поправка влажности на массовый расход воздуха  $W_0$  при входе:

$$
W_{\rm sx} = W_0 \cdot \sqrt{\frac{R_a}{R_h}}.
$$

В общем случае для трехвального приводного ГТД (рис. 1) основными узлами являются: турбокомпрессор низкого давления (КНД), турбокомпрессор высокого давления (КВД), камера сгорания (КС), турбина высокого давления (ТВД), турбина низкого давления (ТНД) и силовая турбина (СТ). При моделировании каждый из вышеперечисленных узлов считается «черным ящиком» с заданными интегральными свойствами (степенью повышения полного давления, политропическим или адиабатическим КПД, степенью расширения в турбине и т. д.), однако в реальности, например в многоступенчатом турбокомпрессоре, очень часто организуются технологические отборы на охлаждение или суфлирование, имеют место перетечки из-за несовершенства уплотнений, поэтому более высокую точность следует ожидать от программ, предусматривающих вычисления с учетом каждой ступени компрессора и турбины [4, 6, 9, 11].

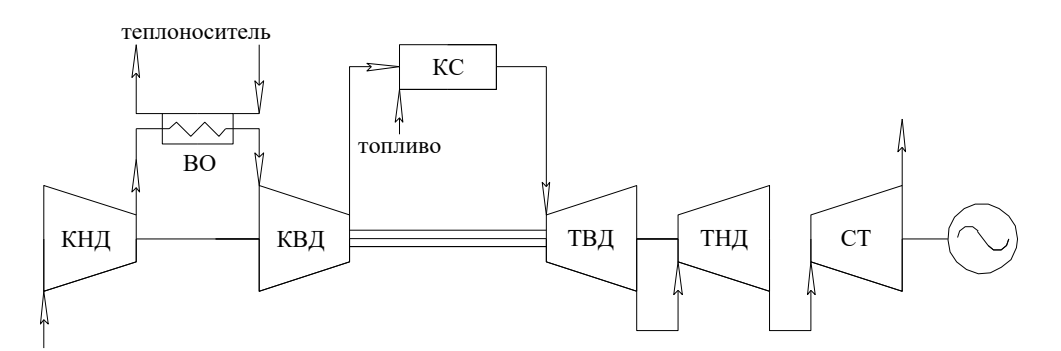

Рис. 1. Принципиальная схема трехвального приводного двигателя с промежуточным воздухоохладителем в процессе сжатия

КНД — турбокомпрессор низкого давления, ВО - воздухоохладитель, КВД — турбокомпрессор высокого лавления, КС — камера сгорания, ТВД — турбина высокого давления, ТНД — турбина низкого давления, СТ - силовая турбина.

Fig. 1. Schematic diagram of a three turboshaft engine with an intercooler

КНД — lower pressure turbocharger, BO — air cooler, КВД — high pressure turbocharger, KC — the combustion charger. TBII — high pressure turbine.  $TH\bar{A}$  — low pressure turbine,  $CT$  - power turbine.

## Алгоритм расчета КНД

1. Поправка температуры и давления при входе в ГТД:

$$
p_{\rm{B}x} = p_{0} \cdot \sigma_{\rm{B}x}, \ \ T_{\rm{B}x} = T_{0} \cdot \tau_{\rm{B}x},
$$

где  $\sigma_{\text{ax}}$  и  $\tau_{\text{ax}}$  — коэффициенты сохранения полного давления и температуры соответственно (учет влияния сопротивления шахты всасывания, лемнискаты, входного устройства, подогрева воздуха).

2. Вычисление предварительной температуры за КНД с учетом относительной влажности:

$$
T_{\text{KHA}} = T_{\text{BX}} \cdot \pi_{\text{KHA}} \frac{\gamma_h - 1}{\gamma_h \cdot \eta_{\text{KHA}}},
$$

где  $\gamma_h = \gamma_h(T_{\rm ex})$ ;  $\eta_{\rm ex} =$  полный политропический КПД КНД.

3. Уточнение температуры за КНД в итерационном цикле до сходимости:

$$
T_{\rm cp} = \frac{T_{\rm BX} + T_{\rm KHA}}{2}, \ T_{\rm KHA} = T_{\rm BX} \cdot \pi_{\rm KHA} \frac{\gamma_h - 1}{\gamma_h \cdot \eta_{\rm KHA}}, \ \gamma_h = \gamma_h(T_{\rm cp}).
$$

4. Полное давление за КНД с учетом потерь в отводящем патрубке  $\sigma_{\text{max}}$ 

$$
p_{\kappa_{\rm H}A} = p_{\rm BX} \cdot \pi_{\kappa_{\rm H}A} \cdot \sigma_{\kappa_{\rm H}A \rm B0}.
$$

Физико-математическое моделирование. Нефть, газ, энергетика. 2022. Том 8. № 2 (30)

5. Мощность КНД:

$$
N_{\text{KHA}} = W_{\text{bx}} \cdot c_{p_h}(T_{\text{cp}}) \cdot (T_{\text{KHA}} - T_{\text{bx}}).
$$

6. Поправка расхода воздуха за КНД ( $\vartheta_{\rm yr, km}$  — коэффициент на отбор/утечку):

$$
W_{\text{KHA}} = W_{\text{BX}} \cdot \vartheta_{\text{yT\_KHA}}.
$$

Учет промежуточного воздухоохладителя

 $T_{\scriptscriptstyle\rm{m}}$  — заданная температура воздуха при выходе из теплообменного аппарата,  $\sigma_{\scriptscriptstyle\rm{ro}}$ — коэффициент сохранения полного давления воздуха в воздухоохладителе:

$$
\textit{p}_{\scriptscriptstyle{\text{B0}}}=\textit{p}_{\scriptscriptstyle{\text{KH}\text{}}\text{H}}\cdot \sigma_{\scriptscriptstyle{\text{B0}}},\textit{W}_{\scriptscriptstyle{\text{B0}}}=\textit{W}_{\scriptscriptstyle{\text{KH}\text{}}\text{H}}
$$

Расчет КВД

1. Предварительная полная температура при выходе из КВД:

$$
T_{\text{KBA}} = T_{\text{KHA}} \cdot \pi_{\text{KBA}} \frac{\gamma_h - 1}{\gamma_h \cdot \eta_{\text{KBA}}}, \gamma_h = \gamma_h \big( T_{\text{KHA}} \big).
$$

2. Уточнение температуры за КВД в итерационном цикле до сходимости:

$$
T_{\rm cp} = \frac{T_{\rm KHA} + T_{\rm KHA}}{2}, \ T_{\rm KHA} = T_{\rm KHA} \cdot \pi_{\rm KHA} \frac{\gamma_h - 1}{\gamma_h \cdot \eta_{\rm KHA}}, \ \gamma_h = \gamma_h(T_{\rm cp}).
$$

3. Полное давление при выходе из КВД:

$$
p_{\text{KBA}} = p_{\text{B0}} \cdot \pi_{\text{KBA}}.
$$

4. Мощность КВД:

$$
N_{\text{KBA}} = W_{\text{BO}} \cdot c_{p_h} \cdot (T_{\text{KBA}} - T_{\text{BO}}), \ c_{p_h} = c_{p_h} (T_{\text{cp}}).
$$

5. Технологические отборы воздуха за КВД:

$$
\mathbf{\mathcal{G}}_{_{\mathit{KBI},I}}=\mathbf{\mathcal{G}}_{_{\mathit{YT\_KHI},I}}+\mathbf{\mathcal{G}}_{_{\mathit{YT\_KBI},I}}+\mathbf{\mathcal{G}}_{_{\mathit{ca\_TB},I}}+\mathbf{\mathcal{G}}_{_{\mathit{PK\_TB},I}}+\mathbf{\mathcal{G}}_{_{\mathit{ca\_TH},I}}+\mathbf{\mathcal{G}}_{_{\mathit{PK\_TH},I}}+\mathbf{\mathcal{G}}_{_{\mathit{cr}}},
$$

где $\vartheta_{\text{yr\_kBA}}$ — коэффициент утечек по корпусу КВД; $\vartheta_{\text{ca\_TRA}}$ и $\vartheta_{\text{pk\_TRA}}$ — коэффициенты отбора воздуха на охлаждение соплового аппарата и рабочего колеса ТВД соответственно;  $\vartheta_{\text{ca\_THA}}$ и  $\vartheta_{\text{pk\_THA}}$  — отбор на охлаждение ТНД,  $\theta_{cr}$  — расход на суфлирование.

6. «Рабочий» расход воздуха за КВД:

$$
W_{\text{KBA}} = W_{\text{BO}} \cdot (1 - \vartheta_{\text{KBA}}).
$$

Вестник Тюменского государственного университета

Расчет камеры сгорания

1. Определение средней интегральной теплоемкости продуктов сгорания:

$$
\bar{c}_p(T, far) = \frac{\int_{T_0}^{T} c_p(T', far) dT'}{T - T_0}.
$$

2. Вычисление в NASA CEA табличных значений теплоемкости и плотности топлива с последующей интерполяцией и интегральным осреднением:

problem  $tp$  $p(atm) = 1$  $t(k) = 200\,250\,300\,350\,...\,1000$ reactant name =  $CH4$  wfrac = 0.9 name =  $C2H6$  wfrac = 0.1 only CH4 C2H6 C2H4 output plot t cp gam rho end

 $\overline{c_f} = c_f(T)$  → сплайн ([Т<sub>р</sub>, Т<sub>2</sub>, Т<sub>3</sub>, ..., Т<sub>n</sub>], [ $c_{f1}$ ,  $c_{f2}$ ,  $c_{f3}$ , ...,  $c_{fn}$ ], Т, квадратичный)

$$
\overline{c_f}(T) = \frac{\int_{T_{\text{orth}}}^T c_f(T') dT'}{T - T_{\text{orth}}},
$$

где  $T_{\text{cm}}$  — температура, соответствующая измерению низшей теплотворной способности топлива FHV.

3. Вычисление коэффициента far в итерационном цикле с начальным приближением far = 0,025 и учетом закона Кирхгофа:

$$
far = \frac{\overline{c_p}(T_{\scriptscriptstyle\text{KC}}, far) \cdot (T_{\scriptscriptstyle\text{KC}} - T_{\scriptscriptstyle\text{OTH}}) - \overline{c_p}(T_{\scriptscriptstyle\text{KB},l}, 0) \cdot (T_{\scriptscriptstyle\text{KB},l} - T_{\scriptscriptstyle\text{OTH}})}{FHV \cdot \eta_{\scriptscriptstyle\text{KC}} + \overline{c_f}(T_{\scriptscriptstyle\text{T}}) \cdot (T_{\scriptscriptstyle\text{T}} - T_{\scriptscriptstyle\text{OTH}}) - \overline{c_p}(T_{\scriptscriptstyle\text{KC}}, far) \cdot (T_{\scriptscriptstyle\text{KC}} - T_{\scriptscriptstyle\text{OTH}})}.
$$

4. Массовый расход топливного газа:

$$
W_{\rm T}=far\cdot W_{\rm KBA}.
$$

5. Массовый расход рабочего тела при выходе из КС:

$$
W_{\text{KC}} = W_{\text{KBA}} + W_{\text{T}}
$$

6. Полное давление рабочего тела при выходе из КС:

$$
p_{\text{kc}} = p_{\text{kg}} \cdot \sigma_{\text{kc}}.
$$

Физико-математическое моделирование. Нефть, газ, энергетика. 2022. Том 8. № 2 (30)

7. Мощность КС:

$$
N_{\rm KC} = FHV \cdot W_{\rm T}.
$$

Расчет ТВД

- 1. Температура за сопловым аппаратом в приближении полного смешения при постоянном давлении.
	- 1.1. Первое приближение температуры за СА ТВД:

$$
T_{\text{ca\_TBA}} = T_{\text{kc}}.
$$

1.2. Расход рабочего тела при выходе из СА ТВД:

$$
W_{\text{ca\_TBZ}} = W_{\text{KC}} + W_{\text{bo}} \cdot \vartheta_{\text{ca\_TBZ}}.
$$

1.3. Поправка коэффициента far:

$$
far_{\text{ca\_TBA}} = \frac{W_{\text{T}}}{\frac{W_{\text{T}}}{\int ar} + W_{\text{BO}} \cdot \vartheta_{\text{ca\_TBA}}}.
$$

1.4. Итерационное уточнение температуры смеси газов за СА ТВД:

$$
T_{\text{ca\_TB,II}} = \frac{W_{\text{KC}} \cdot c_{p_h} (T_{\text{KC}} f a r) \cdot T_{\text{KC}} + W_{\text{BO}} \cdot \vartheta_{\text{ca\_TB,II}} \cdot c_{p_h} (T_{\text{KB,II}}, 0) \cdot T_{\text{KB,II}}}{c_{p_h} (T_{\text{ca\_TB,II}} f a r_{\text{ca\_TB,II}}) \cdot W_{\text{ca\_TB,II}}}
$$

1.5. Полное давление за СА ТВД:

$$
p_{\text{ca\_TBJ}}=p_{\text{KC}}.
$$

- 2. Термодинамические параметры за рабочим колесом ТВД.
	- 2.1. Мощность РК ТВД:

$$
N_{\text{TBA}} = \frac{N_{\text{KBA}}}{\eta_{\text{MBA}}},
$$

где $\eta_{_{\rm MBJ}}$ — механический КПД передачи мощности от ТВД к КНД (учет потерь на подшипниках и пр.).

2.2. Рабочий расход газа через РК ТВД:

$$
W_{\text{TBA}} = W_{\text{KC}} + W_{\text{BO}} \cdot \vartheta_{\text{Ca\_TBA}}.
$$

2.3. Удельная работа расширения ТВД:

$$
L_{\text{TBA}} = \frac{N_{\text{TBA}}}{W_{\text{Ca\_TBA}}}.
$$

2.4. Первое приближение температуры за ТВД:

$$
T_{\text{TBA}} = T_{\text{ca\_TBA}} - \frac{L_{\text{TBA}}}{c_{p_h}(T_{\text{ca\_TBA},} f a r_{\text{ca\_TBA}})}.
$$

2.5. Итерационное уточнение температуры  $T_{\text{rad}}$ :

$$
T_{\rm cp} = \frac{T_{\rm ca\_TBA} + T_{\rm TBA}}{2}, \ T_{\rm TBA} = T_{\rm ca\_TBA} - \frac{L_{\rm TBA}}{c_{p_h}(T_{\rm cp}, far_{\rm ca\_TBA})}
$$

2.6. Расход рабочего тела при выходе из РК ТВД:

$$
W_{\text{\tiny TB} \text{\tiny A}} = W_{\text{\tiny Ca\_TB} \text{\tiny A}} + W_{\text{\tiny BO}} \cdot \vartheta_{\text{\tiny PK\_TB} \text{\tiny A}}.
$$

2.7. Коэффициент  $far$ <sub>рк\_твд</sub> при выходе из РК ТВД:

$$
far_{\text{pk\_TBA}} = \frac{W_{\text{r}}}{\frac{W_{\text{r}}}{\int ar} + W_{\text{B0}} \cdot (\vartheta_{\text{ca\_TBA}} + \vartheta_{\text{pk\_TBA}})}.
$$

2.8. Первое приближение температуры за РК ТВД:

$$
T_{\rm pk\_TBA} = T_{\rm TBA}.
$$

2.9. Итерационное уточнение  $T_{\text{pr\_TBZ}}$ :

$$
T_{\rm pk\_TBA} = \frac{W_{\rm Ca\_TBA} \cdot c_{p_h} (T_{\rm TBA} \cdot fac_{\rm Ca\_TBA}) \cdot T_{\rm TBA} + W_{\rm BO} \cdot \vartheta_{\rm pk\_TBA} \cdot c_{p_h} (T_{\rm KBA} \cdot 0) \cdot T_{\rm KBA}}{c_{p_h} (T_{\rm pk\_TBA} \cdot fac_{\rm pk\_TBA}) \cdot W_{\rm TBA}}
$$

2.10. Средняя температура процесса в ТВД:

$$
T_{\rm cp} = \frac{T_{\rm ca\_TBA} + T_{\rm pk\_TBA}}{2}.
$$

2.11. Степень расширения в ТВД:

$$
\pi_{\text{TBA}} = \left(1 - \frac{L_{\text{TBA}}}{c_{p_h}(T_{\text{cp}}, far_{\text{ca\_TBA}})}\right)^{\frac{\gamma_h(T_{\text{cp}}, far_{\text{ca\_TBA}})}{\eta_{\text{TBA}} \cdot \left(1 - \gamma_h(T_{\text{cp}}, far_{\text{ca\_TBA}})\right)}}.
$$

2.12. Давление за ТВД:

$$
p_{\text{TBA}} = \frac{p_{\text{ca\_TBA}}}{\pi_{\text{TBA}}}.
$$

Физико-математическое моделирование. Нефть, газ, энергетика. 2022. Том 8. № 2 (30)

Расчет ТНД

1. Первое приближение температуры за СА ТНД:

$$
T_{\text{ca\_THA}} = T_{\text{TBA}}.
$$

2. Расход воздуха при выходе из СА ТНД:

$$
W_{\text{ca\_THA}} = W_{\text{KC}} + W_{\text{BO}} \left( \vartheta_{\text{ca\_TBA}} + \vartheta_{\text{pk\_TBA}} + \vartheta_{\text{ca\_THA}} \right).
$$

3. Топливный коэффициент far с учетом охлаждающего воздуха СА ТНД:

$$
far_{\text{ca\_THA}} = \frac{W_{\text{T}}}{\frac{W_{\text{T}}}{\int ar} + W_{\text{BO}} \cdot \left(\vartheta_{\text{ca\_TBA}} + \vartheta_{\text{DK\_TBA}} + \vartheta_{\text{ca\_THA}}\right)}.
$$

4. Итерационное уточнение температуры смеси газов за СА ТНД:

$$
T_{\text{ca\_THA}} = \frac{W_{\text{TBA}} \cdot c_{p_h}(T_{\text{pk\_TBA}}, far_{\text{pk\_TBA}}) \cdot T_{\text{TBA}} + W_{\text{BO}} \cdot \vartheta_{\text{ca\_THA}} \cdot c_{p_h}(T_{\text{KBA}}, 0) \cdot T_{\text{KBA}}}{c_{p_h}(T_{\text{ca\_THA}}, far_{\text{ca\_THA}}) \cdot W_{\text{ca\_THA}}}.
$$

5. Полное давление за СА ТНД ( $\sigma_{\text{max}}$  — коэффициент сохранения полного давления в переходе ТВД — ТНД):

$$
p_{\text{th,}} = p_{\text{th,}} \cdot \sigma_{\text{th,}}.
$$

6. Потребная мощность РК ТНД ( $\eta_{\text{min}}$  — КПД передачи ТНД — КНД):

$$
N_{\text{THA}} = \frac{N_{\text{KHA}}}{\eta_{\text{HHA}}}.
$$

7. Удельная работа расширения ТНД:

$$
L_{\text{th,}} = \frac{N_{\text{th,}}}{W_{\text{ca\_th,}}}
$$

8. Первое приближение температуры за ТВД без учета охлаждения РК:

$$
T_{\text{THA}} = T_{\text{ca\_THA}} - \frac{L_{\text{THA}}}{c_{p_h}(T_{\text{ca\_THA}}, far_{\text{ca\_THA}})}
$$

9. Итерационное уточнение:

$$
T_{\rm cp} = \frac{T_{\rm ca\_THA} + T_{\rm THA}}{2}, T_{\rm THA} = T_{\rm ca\_THA} - \frac{L_{\rm THA}}{c_{p_h}(T_{\rm cp}, far_{\rm ca\_THA})}.
$$

Вестник Тюменского государственного университета

10. Коэффициент far с учетом подмешивания охлаждающего воздуха РК ТНД:

$$
far_{\text{pk\_THA}} = \frac{W_{\text{T}}}{\frac{W_{\text{T}}}{\int ar} + W_{\text{BO}} \cdot (\vartheta_{\text{Ca\_TBA}} + \vartheta_{\text{pk\_TBA}} + \vartheta_{\text{ca\_THA}} + \vartheta_{\text{pk\_THA}})}.
$$

11. Расход газа при выходе из ТНД:

$$
W_{\rm THA} = W_{\rm Ca\_THA} + W_{\rm BO} \cdot \vartheta_{\rm pk\_THA}
$$

12. Первое приближение температуры за РК ТНД:

$$
T_{\rm pk\_THA} = T_{\rm THA}.
$$

13. Итерационное уточнение температуры за РК ТНД с учетом поправки на охлаждение:

$$
T_{\text{pk\_THA}} = \frac{W_{\text{ca\_THA}} \cdot c_{p_h} (T_{\text{THA}} f a r_{\text{ca}_{\text{THA}}}) \cdot T_{\text{THA}} + W_{\text{BO}} \cdot \vartheta_{\text{pk\_THA}} \cdot c_{p_h} (T_{\text{KB}} f a)^{-1} T_{\text{KB}}}{c_{p_h} (T_{\text{pk\_THA}} f a r_{\text{pk\_THA}}) \cdot W_{\text{THA}}}
$$

14. Средняя температура процесса:

$$
T_{\rm cp} = \frac{T_{\rm ca\_THA} + T_{\rm pk\_THA}}{2}.
$$

15. Степень расширения ТНД:

$$
\pi_{\text{thq}} = \left(1 - \frac{L_{\text{thq}}}{c_{p_h}(T_{\text{cp}}, f a r_{\text{ca\_thq}}) \cdot T_{\text{ca\_thq}}}\right)^{\frac{\gamma_h(T_{\text{cp}}, f a r_{\text{ca\_thq}})}{\eta_{\text{thq}} \cdot \left(1 - \gamma_h(T_{\text{cp}}, f a r_{\text{ca\_thq}})\right)}}.
$$

 $\sim$ 

16. Полное давление за РК ТНД:

$$
p_{\text{th}} = \frac{p_{\text{ca\_th}}}{\pi_{\text{th}}}
$$

## Pacuem CT

1. Полное давление за СТ ( $EPR = p_{\rm H}/p_{\rm cr}$  — коэффициент полного давления за СТ;  $\sigma_{\text{\tiny{BMX}}}$  — коэффициент сохранения давления в шахте выхлопа):

$$
p_{\rm cr} = \frac{p_0 \cdot EPR}{\sigma_{\rm bbx}}.
$$

2. Степень расширения в СТ:

$$
\pi_{\rm cr} = \frac{p_{\rm THA} \cdot \sigma_{\rm cr}}{p_{\rm cr}}.
$$

Физико-математическое моделирование. Нефть, газ, энергетика. 2022. Том 8. № 2 (30)

3. Предварительная средняя температура в СТ:

$$
T_{\rm cp} = \frac{T_{\rm pk\_THA}}{2} \cdot \left(1 + \pi_{\rm cr}^{-0.25}\right)
$$

4. Итерационное уточнение температуры за СТ:

$$
L_{\rm cr} = c_{p_h} (T_{\rm cp}, far_{\rm pk\_THA}) \cdot T_{\rm THA} \cdot \left(1 - \frac{\frac{1 - \gamma_h (T_{\rm cp}, far_{\rm pk\_THA})}{\gamma_h (T_{\rm cp}, far_{\rm pk\_THA})} \cdot \eta_{\rm cr}}{T_{\rm cr}}\right);
$$

$$
T_{\rm cr} = T_{\rm THA} - \frac{L_{\rm cr}}{c_{p_h} (T_{\rm cp}, far_{\rm pk\_THA})}; \ T_{\rm cp} = \frac{T_{\rm pk\_THA} + T_{\rm cr}}{2}.
$$

5. Мощность СТ ( $\eta_{\text{mer}}$  — механический КПД СТ):

$$
N_{\rm cr} = W_{\rm THA} \cdot L_{\rm cr} \cdot \eta_{\rm MCT}.
$$

6. Рабочий расход газа в СТ:

$$
W_{\rm CT} = W_{\rm pk\_THA}.
$$

7. КПД газотурбинного двигателя:

$$
\eta_{\text{rr}_{\mathcal{A}}} = \frac{N_{\text{cr}}}{N_{\text{kc}}}.
$$

#### Результаты

Приведенная выше методика расчета поузлового изменения температуры, давления и расхода является простейшей, программируется без каких-либо затруднений. Важные моменты вычислений (корректный учет охлаждения турбин, определение полного давления при выходе из ГТД, переменные режимы работы) требуют отдельного обсуждения и не описываются в настоящей работе.

В качестве одного из этапов верификации приведенного алгоритма выполнено его сравнение с работой немецкой программы GasTurb на примере приводного газотурбинного двигателя судового типа UGT 15000 / ДГ90 (ГП НПКГ «Зоря» — «Машпроект») (рис. 2) [5], широко используемого в газотранспортной отрасли Российской Федерации и проходящего серийный капитальный ремонт в Тюмени.

По результатам идентификации параметров термодинамического цикла (политропных КПД компрессоров и турбин, коэффициентов отбора на охлаждение и пр.), проведено сопоставление официальных данных по ДГ90 в условиях ISO 2314 (т. е. без аэродинамического сопротивления шахт всасывания и выхлопа) с расчетами по GasTurb и рассмотренным выше алгоритмом (таблица 1).

Как видно, все отклонения непринципиальны и укладываются в допустимые погрешности.

Несомненно, эффективность рассматриваемого двигателя уже не соответствует самым прогрессивным конструкциям с КПД более 40% и нуждается в улучшении. Повышение предельных параметров термодинамического цикла требует качественно иных подходов в материаловедении (монокристаллические сплавы с высоким содержанием рения и рутения), сложных ажурных конструкций, транспирационных систем охлаждения, что неизбежно приведет к кратному повышению стоимости деталей горячей части турбин. Как отмечалось, альтернативой увеличению температуры и давления перед турбиной может быть цикл с промежуточным охлаждением воздуха в процессе сжатия, позволяющий реализовывать эффективность ГТД V поколения на базе более доступных технологий II-IV поколения. В рамках проектно-изыскательных работ на основе технологических решений ГТД ДГ90 и ДН80 сформулированы требования к параметрам перспективного тюменского двигателя с условным названием ТМ16М2 (таблица 2).

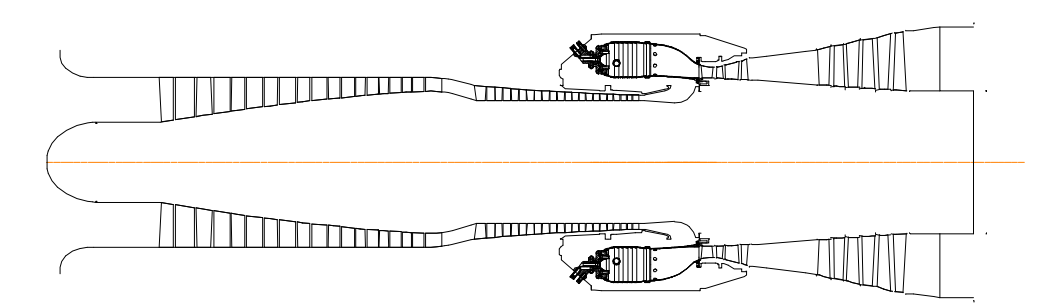

Рис. 2. Эскиз проточной части UGT 15000 / ДГ90

*Fig. 2.* Flow path sketch UGT 15000 / DG90

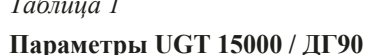

Table 1 Parameters UGT 15000 / DG90

| Параметр                               | <b>ISO 2314</b> | <b>GasTurb</b> | TM.     |
|----------------------------------------|-----------------|----------------|---------|
| Мощность ГТД, кВт                      | 16 700          | 16 724,4       | 16 750  |
| КПД ГТД, %                             | 35,0            | 35,02          | 35,1    |
| Удельный расход топливного газа        | 0,287           | 0,287          | 0,286   |
| Степень повышения полного давления     | 19,5            | 19,5           | 19,5    |
| Расход газа при выходе из ГТД, кг/с    | 70,0            | 70.2           | 70,1    |
| Температура газа при выходе из ГТД, °С | 420             | 419,34         | 420,27  |
| Температура газа перед ТВД, °С         | 1 0 8 0         | 1 0 8 0        | 1 0 8 0 |

Физико-математическое моделирование. Нефть, газ, энергетика. 2022. Том 8. № 2 (30)

23

*Таблица 2 Table 2*

# **Технические параметры ТМ16М2 Technical parameters ТМ16М2**

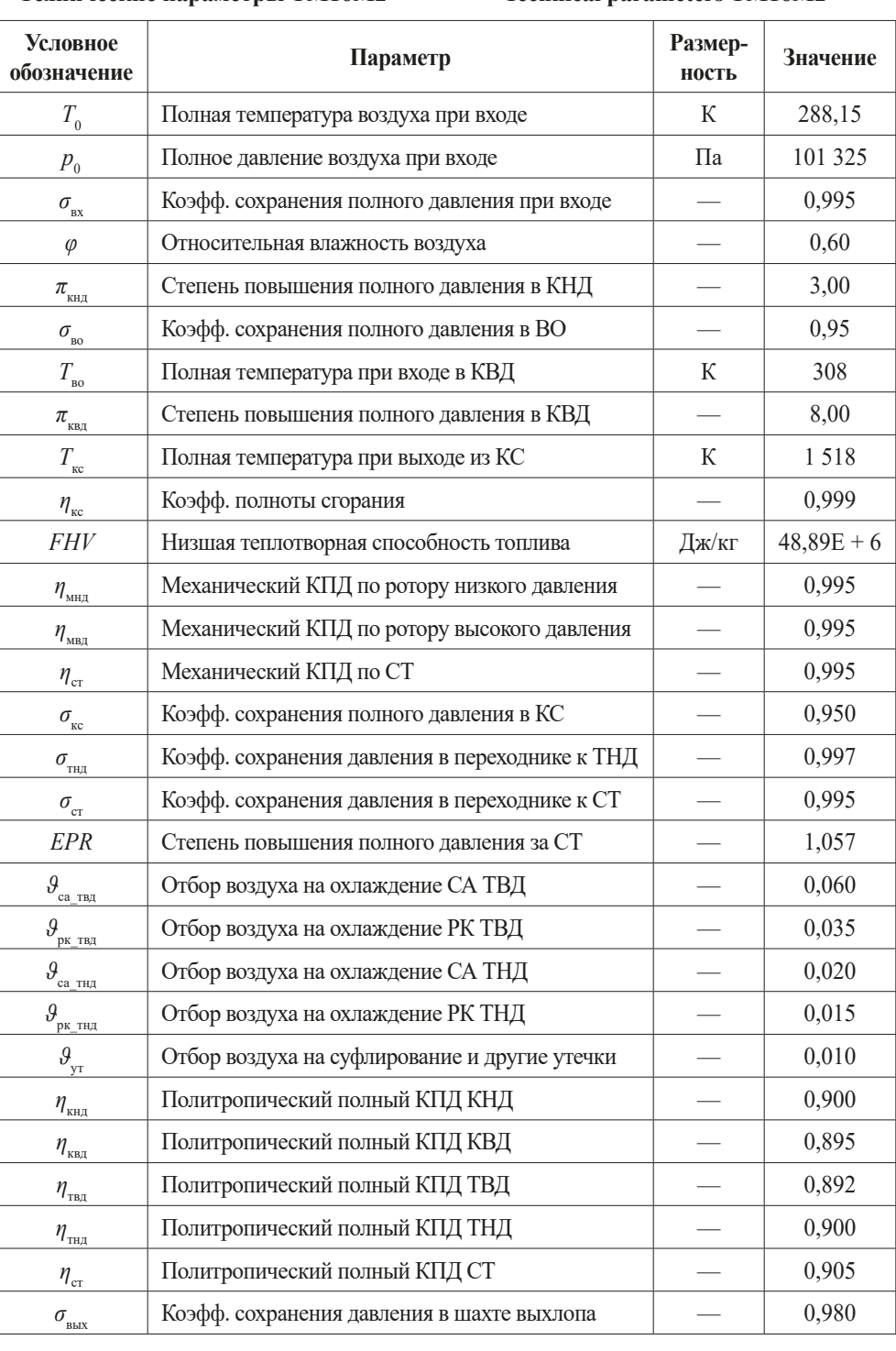

Вестник Тюменского государственного университета

24

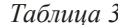

 $\mathbf{1} \mathbf{1} \mathbf{$ 

#### Table 3 Calculated perspectors TM16M2

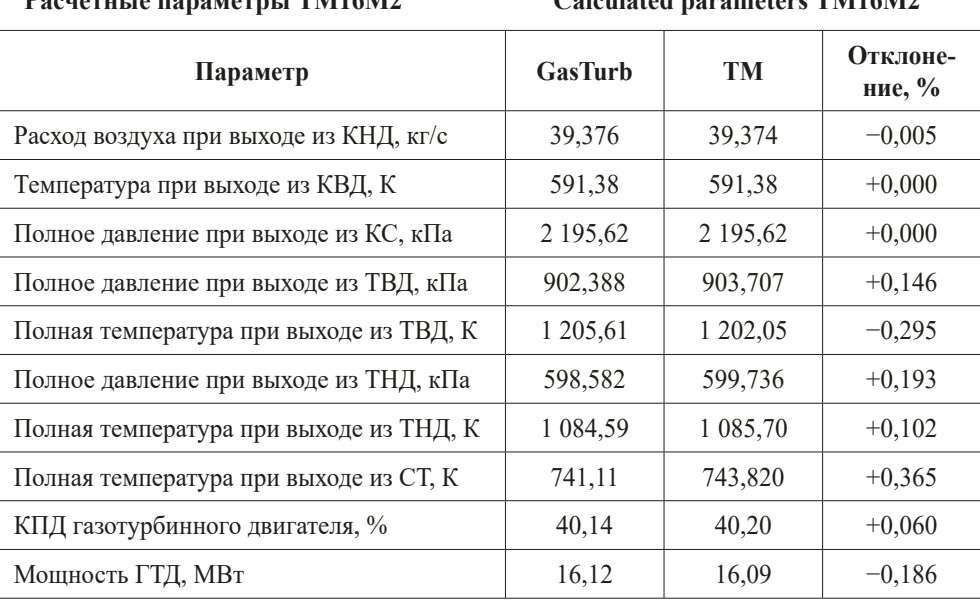

Достижение представленных в таблице 2 параметров не вызывает принципиальных вопросов, т. к. большинство из них уже соответствуют конструкции ДГ90 и ЛН80. Лля максимальной компактности промежуточного возлухоохлалителя степень повышения полного давления в КНД существенно снижена. Заданный коэффициент сохранения полного давления  $\sigma_{\text{no}}$  с запасом реализуется, например, на шахматном трубном пучке на основе трубок  $\varnothing$  8 × 6. Выбранная температура перед турбиной  $T_{m}$  = 1 518 К соответствует заданной степени сжатия и, как показывает практика ДН80, реализуется на межремонтный ресурс 25 000 ч с использованием охлаждаемых лопаток (циклонно-вихревая матрица) из простых никелевых суперсплавов равноосной кристаллизации типа ЧС88У-ВИ, Inconel 792 и др.

#### Обсуждение

Как видно из таблицы 3, максимальное отклонение методики ПАО «Тюменские моторостроители» от вычислений по программе GasTurb не превышает допустимую погрешность измерений. Установка промежуточного воздухоохладителя увеличивает КПД на 4-7% (абс.), потенциально снижает выброс углекислого газа на 20% (по сравнению с прототипом) и одновременно позволяет получить существенный экономический эффект за счет применения недорогих материалов для деталей турбины (никелевых суперсплавов нулевого поколения, т. е. без рения и рутения).

Влажность воздуха при входе в ГТД может существенно сказываться на параметрах работы. Так, например, для наземных приводных двигателей в условиях ISO 2314 (температура воздуха при входе 288,15 К, относительная влажность 60%)

Физико-математическое моделирование. Нефть, газ, энергетика. 2022. Том 8. № 2 (30)

прирост действительной мощности за счет влажности может быть более 0,6% (по сравнению с работой на сухом воздухе).

Для описания термодинамических свойств воздуха, природного газа с произвольным химическим составом и соответствующих продуктов сгорания с разным стехиометрическим составом удовлетворительные результаты могут быть получены в открытой программе NASA CEA. Следует учитывать, что во многих отечественных методических материалах графические зависимости  $\gamma = \gamma(T, far)$  или  $c_n = c_n(T, far)$  приводятся для жидкого углеводородного топлива и их обобщение на продукты сгорания природного газа может внести дополнительную ошибку в вычисления.

Важные вопросы о полном давлении рабочего тела при выходе из СТ, аэродинамическом сопротивлении газоотводящего устройства, расходах воздуха на охлаждение, параметрах и конструкциях воздухоохладителя, расчете теплоотвода в охлаждаемых турбинах требуют отдельного обсуждения, выходящего за рамки настоящей работы.

#### Заключение

Программу ПАО «Тюменские моторостроители» для расчета термодинамического цикла следует считать простейшей и не описывающей корректно довольно много нюансов. Тем не менее, по результатам сравнительного анализа с немецкой программой GasTurb, отличия значений расхода, давления и температуры по основным узлам ГТД минимальны и допустимы. На примере перспективного тюменского двигателя ТМ16М2 показано, что с помощью промежуточного воздухоохладителя между КНД и КВД вполне реально достижение высоких значений КПД (более 40%) при умеренных параметрах термодинамического цикла.

## СПИСОК ЛИТЕРАТУРЫ

- 1. Ахмедзянов Д. А. Термогазодинамический анализ рабочих процессов ГТД в компьютерной среде DVIGw: учеб. пос. / Д. А. Ахмедзянов, И. М. Горюнов, И. А. Кривошеев. Уфа: УГАТУ, 2003. 162 с.
- 2. Белов Г. В. Моделирование равновесных состояний термодинамических систем с использованием ИВТАНТЕРМО для Windows / Г. В. Белов, В. С. Иориш, В. С. Юнгман // Теплофизика высоких температур. 2000. Том 38. № 2. С. 209-214.
- 3. Белов М. С. Параметрическая диагностика газотурбинных двигателей / М. С. Белов, А. Б. Шабаров. Тюмень: ТюмГНГУ, 2010. 39 с.
- 4. Бойко Л. Г. Метод расчета термогазодинамических параметров турбовального ГТД на основе повенцового описания лопаточных машин. Часть 1. Основные уравнения / Л. Г. Бойко, О. В. Кислов, Н. В. Пижанкова // Авиационно-космическая техника и технология. 2018. № 1 (145). С. 48-58. DOI: 10.32620/aktt.2018.1.05
- 5. Боцула А. Л. Использование газотурбинных двигателей разработки НПП «Машпроект» в газотранспортных сетях и в качестве приводов технологического оборудования / А. Л. Боцула, С. В. Рыбальченко // Известия Академии инженерных наук Украины. 1999. № 1. C. 74-85.

#### Сравнительный анализ расчета термодинамических циклов ...

- 6. Горюнов И. М. Направления развития современных математических моделей рабочих процессов газотурбинных двигателей / И. М. Горюнов, О. И. Болдырев // Современные проблемы науки и образования. 2011. № 6. С. 122-129.
- 7. Егоров И. Н. Особенности математического моделирования авиационных ГТД: учеб. пос. / И. Н. Егоров, Г. В. Кретинин, И. А. Лещенко. М.: ВВИА им. проф. Н. Е. Жуковского, 1998.
- 8. Иванов В. Л. Повышение эффективности двухконтурного турбовентиляторного двигателя введением промежуточного охлаждения при сжатии / В. Л. Иванов, Н. Л. Щеголев, Д. А. Скибин // Известия высших учебных заведений. Машиностроение. № 11 (656). 2014. С. 75-83.
- 9. Кузьмичёв В. С. Сравнительный анализ автоматизированных систем проектирования газотурбинных двигателей / В. С. Кузьмичёв, Я. А. Остапюк, А. Ю. Ткаченко, Е. П. Филинов // Известия Самарского научного центра Российской академии наук. 2015. Том 17. № 6-3. С. 644-656.
- 10. Марчуков Е. В. Опыт использования программы UNI MM для выполнения термодинамических расчетов турбореактивных двухконтурных двигателей / Е. В. Марчуков, И. А. Лещенко, М. Ю. Вовк, А. А. Инюкин // Насосы. Турбины. Системы. 2015. № 2 (15). С. 45-53.
- 11. Мухамедов Р. Р. Математические модели ГТД / Р. Р. Мухамедов // Молодежный вестник Уфимского государственного авиационного технического университета. Технические науки. 2014. № 1 (10). С. 35-43.
- 12. Теплообменные аппараты и системы охлаждения газотурбинных и комбинированных установок: учеб. для студ. вузов / В. Л. Иванов, А. И. Леонтьев, Э. Л. Манушин, М. И. Осипов; под ред. А. И. Леонтьева. Изд. 2-е, стер. М.: Изд-во МГТУ им. Н. Э. Баумана, 2004. 591 с.
- 13. Трусов Б. Г. Программная система моделирования фазовых и химических равновесий при высоких температурах / Б. Г. Трусов // Вестник Московского государственного технического университета им. Н. Э. Баумана. 2012. № 1 (1). C. 240-249. DOI: 10.18698/2308-6033-2012-1-31
- 14. Шмотин Ю. Н. Исследование термодинамической эффективности силовой установки многорежимного самолета с независимо управляемым третьим контуром / Ю. Н. Шмотин, Н. В. Кикоть, Г. В. Кретинин, И. А. Лещенко, К. С. Фелечкин // Насосы. Турбины. Лвигатели. 2016. № 2 (19). С. 40-48.
- 15. Apostolidis A. WebEngine: A web-based gas turbine performance simulation tool / A. Apostolidis, S. Sampath, P. Laskaridis, R. Singh // Proceedings of the ASME Turbo Expo 2013: Turbine Technical Conference and Exposition. Vol. 4: Ceramics; Concentrating Solar Power Plants; Controls, Diagnostics and Instrumentation; Education; Electric Power; Fans and Blowers (San Antonio, Texas, USA, June 3-7, 2013). 2013. Paper V004T08A007. DOI: 10.1115/GT2013-95296
- 16. Gomes K. J. Performance, usage, and turbofan transient simulation comparisons between three commercial simulation tools / K. J. Gomes, K. C. Masiulaniec, A. A. Afjeh // Journal of Aircraft. 2009. Vol. 46. No. 2. Pp. 699-704. DOI: 10.2514/1.38902
- 17. Gordon S. Computer program for calculation of complex chemical equilibrium compositions and applications. Part I. Analysis / S. Gordon, B. J. McBride // NASA Reference Publication. 1994. Vol. 1311. 61 p.

Физико-математическое моделирование. Нефть, газ, энергетика. 2022. Том 8. № 2 (30)

- 18. Hall N. EngineSim Version 1.8a / N. Hall // National Aeronautics and Space Administration. 2021. URL: https://www.grc.nasa.gov/WWW/k-12/airplane/ngnsim.html (дата обращения: 25.05.2022).
- 19. Kurzke J. Propulsion and Power: An Exploration of Gas Turbine Performance Modeling / J. Kurzke, I. Halliwell. Springer Cham: Switzerland, 2018. XXIV, 755 p. DOI: 10.1007/978-3-319-75979-1
- 20. McBride B. J. Computer program for calculation of complex chemical equilibrium compositions and applications. Part II. Users manual and program description / B. J. McBride, S. Gordon // NASA Reference Publication. 1996. Vol. 1311. 178 p.
- 21. Walsh P. P. Gas Turbine Performance / P. P. Walsh, P. Fletcher. 2<sup>nd</sup> ed. Blackwell Science, 2004. DOI: 10.1002/9780470774533
- 22. Water Vapor Specific Heat vs. Temperature // Engineering ToolBox. 2005. URL: https://www.engineeringtoolbox.com/water-vapor-d 979.html (дата обращения: 26.05.2022).

Вестник Тюменского государственного университета

**Andrey N. AKSYONOV<sup>1</sup> Alexey Yu. KULTYSHEV<sup>2</sup> Lyudmila A. PULDAS3**

**UDC 621.45.01:004.942**

## **COMPARATIVE ANALYSIS OF TURBOSHAFT ENGINES THERMODYNAMIC CYCLES CALCULATION**

- <sup>1</sup> Cand. Sci. (Phys.-Math.), Head of the Laboratory of Repair Technologies, Tyumen Motor Builders 9123975423@mail.ru
- 2 Cand. Sci. (Tech.), Deputy General Director — Technical Director, Gazprom Energoholding Industrial Assets info@gehia.ru
- <sup>3</sup> Cand. Sci. (Tech.), Associate Professor, Department of Engineering Systems and Structures, Tyumen Industrial University puldasla@tyuiu.ru

## **Abstract**

A brief overview of domestic and foreign programs for calculating the thermodynamic cycle of the gas turbine engine operation is provided. The focus is on comparing GasTurb and Tyumen Motor Builders methods. Confguration fles are provided for NASA Chemical Equilibrium with Applications program to calculate the thermodynamic properties of methane, air, and combustion products. The main provisions of the procedure for calculating thermal schemes of turboshaft engines are presented. Using the example of a three-shaft ship-type gas turbine engine UGT 15000, the potentials for increasing efficiency by  $4-7%$  (abs.) and reducing CO<sub>2</sub> emissions by 20% are shown due to the installation of an intercooler during compression of the working fuid. According to the results of comparison of GasTurb and Tyumen Motor

**Citation:** Aksyonov A. N., Kultyshev A. Yu., Puldas L. A. 2022. "Comparative analysis of turboshaft engines thermodynamic cycles calculation". Tyumen State University Herald. Physical and Mathematical Modeling. Oil, Gas, Energy, vol. 8, no. 2 (30), pp. 10-31. DOI: 10.21684/2411-7978-2022-8-2-10-31

**© University of Tyumen**

Builders programs, the correspondence of the main parameters within the permissible measurement error is established. Based on published data on UGT 15000 (DG90), the parameters of the thermodynamic cycle were identified, including the polytropical efficiency of each node and cooling rates (ISO 2314). It has been shown that due to the isotermo-adiabatic cycle of V. V. Uvarov, already in the frst approximation, without extreme parameters of the thermodynamic cycle, the characteristics of the V generation of the gas turbine engine can be implemented based on afordable and economical technologies of the II-IV generation (using equiaxed nickel superalloys, cyclone or convective-flm cooling of high-pressure turbine vanes and blades). The Tyumen Motor Builders methodology program is open-source and has proven itself positively in the service-pack development for engines DG90/DN80/DU80 (III-IV generation) and the new ТМ16М2 engine construction.

## **Keywords**

Thermodynamic cycle, gas turbine engine, mathematical model, fuel efficiency, intermediate air cooler, efficiency, program procedure, modernization, reengineering.

## **DOI: 10.21684/2411-7978-2022-8-2-10-31**

## **REFERENCES**

- 1. Akhmedzyanov D. A., Goryunov I. M., Krivosheev I. A. 2003. Thermogasodynamic analysis of GTE workflows in the DVIGw computer environment: textbook. Ufa: UGATU. 162 p. [In Russian]
- 2. Belov G. V., Iorish V. S., Yungman V. S. 2000. "Simulation of equilibrium states of thermodynamic systems using IVTANTERMO for Windows". High Temperature, vol. 38, pp. 191-196. DOI: 10.1007/BF02755944 [In Russian]
- 3. Belov M. S., Shabarov A. B. 2010. Parametric diagnostics of gas turbine engines. Tyumen: TyumGNGU. 39 p. [In Russian]
- 4. Boyko L. G., Kislov O. V., Pizhankova N. V. 2018. "Turboshaft engine thermogasdynamic parameters calculation method blade-to blade description turbomashines based. Part 1. Main equations". Aerospace technology and technology, no. 1 (145), pp. 48-58. DOI: 10.32620/aktt.2018.1.05 [In Russian]
- 5. Botsula A. L., Rybalchenko S. V. 1999. "Use of gas turbine engines developed by SPE Mashproekt in gas transmission networks and as drives of technological equipment". Izvestia of the Academy of Engineering Sciences of Ukraine, no. 1, pp. 74-85. [In Russian]
- 6. Goryunov I. M., Boldyrev O. I. 2011. "Development trends of modern mathematical models of working processes of gas-turbine engines". Modern problems of science and education, no. 6, pp. 122-129. [In Russian]
- 7. Egorov I. N., Kretinin G. V., Leshchenko I. A. 1998. Features of mathematical modeling of aviation gas turbine engines: tutorial. Moscow: VVIA named after professor N. E. Zhukovsky. [In Russian]
- 8. Ivanov V. L., Shchegolev N. L., Skibin D. A. 2014. "Improving the efficiency of a bypass turbofan engine by intermediate cooling during compression". Izvestia of Higher Educational Institutions. Mechanical engineering, no. 11 (656), pp. 75-83. [In Russian]

30

- 9. Kuzmichev V. S., Ostapuk Ya. A., Tkachenko A. Yu., Filinov E. P. 2015. "Comparative analysis of the automated design systems of the gas turbine engines". Izvestia of the Samara Scientifc Center of the Russian Academy of Sciences, vol. 17, no. 6-3, pp. 644-656. [In Russian]
- 10. Marchukov E. V., Leschenko I. A., Vovk M. Yu., Inyukin A. A. 2015. "Experience of using program UNI\_MM for performance thermodynamic calculations of turbojet engines". Pumps. Turbines. Systems, no. 2 (15), pp. 45-53. [In Russian]
- 11. Mukhamedov R. R.2014. "Mathematical models of GTD". Youth Bulletin of the Ufa State Aviation Technical University. Technical sciences, no. 1 (10), pp. 35-43. [In Russian]
- 12. Ivanov V. L., Leontiev A. I., Manushin E. L., Osipov M. I. 2004. Heat exchangers and cooling systems for gas turbine and combined plants.  $2<sup>nd</sup>$  ed. Edited by A. I. Leontiev. Moscow: Moscow State Technical University named after N. E. Bauman. 591 p. [In Russian]
- 13. Trusov B. G. 2012. "Code system for simulation of phase and chemical equilibriums at higher temperatures". Bulletin of Moscow State Technical University named after N. E. Bauman, no. 1 (1), pp. 240-249. DOI: 10.18698/2308-6033-2012-1-31 [In Russian]
- 14. Shmotin Yu. N., Kikot N. V., Kretinin G. V., Leschenko I. A., Fedechkin K. S. 2016. "Research of thermodynamic efficiency of the power plant of the multimode plane with independently operated third stream". Pumps. Turbines. Engines, no. 2 (19), pp. 40-48. [In Russian]
- 15. Apostolidis A., Sampath S., Laskaridis P., Singh R. 2013. "WebEngine: A web-based gas turbine performance simulation tool". Proceedings of the ASME Turbo Expo 2013: Turbine Technical Conference and Exposition. Vol. 4: Ceramics; Concentrating Solar Power Plants; Controls, Diagnostics and Instrumentation; Education; Electric Power; Fans and Blowers. San Antonio. Paper V004T08A007. DOI: 10.1115/GT2013-95296
- 16. Gomes K. J., Masiulaniec K. C., Afjeh A. A. 2009. "Performance, usage, and turbofan transient simulation comparisons between three commercial simulation tools". Journal of Aircraft, vol. 46, no. 2, pp. 699-704.
- 17. Gordon S., McBride B. J. 1994. "Computer program for calculation of complex chemical equilibrium compositions and applications. Part 1. Analysis". NASA Reference Publication, vol. 1311. 61 p.
- 18. Hall N. 2021. "EngineSim Version 1.8a". National aeronautics and space administration. Accessed on 25 May 2022. https://www.grc.nasa.gov/WWW/k-12/airplane/ngnsim.html
- 19. Kurzke J., Halliwell I. 2018. Propulsion and power: An exploration of gas turbine performance modeling. Springer Cham: Switzerland, 2018. XXIV, 755 p. DOI: 10.1007/978-3-319-75979-1
- 20. McBride B. J., Gordon S. 1996. "Computer program for calculation of complex chemical equilibrium compositions and applications. Part 2. Users manual and program description". NASA Reference Publication, vol. 1311. 178 p.
- 21. Walsh P. P., Fletcher P. 2004. Gas Turbine Performance. 2nd ed. Blackwell Science. DOI: 10.1002/9780470774533
- 22. Engineering ToolBox (2005). Water Vapor Specifc Heat vs. Temperature. Accessed on 26 May 2022. https://www.engineeringtoolbox.com/water-vapor-d\_979.html